# **MÉTODOS PARA GERAÇÃO DE MODELOS DIGITAIS DE ELEVAÇÃO PARA O MACIÇO DA PEDRA BRANCA, RJ: UM ESTUDO COMPARATIVO**

# GUSTAVO MOTA DE SOUSA

#### LEANDRO GOMES SOUZA

## PEDRO HENRIQUE FERREIRA COURA

# MANOEL DO COUTO FERNANDES

# PAULO MÁRCIO LEAL DE MENEZES

Universidade Federal do Rio de Janeiro - UFRJ Centro de Ciências Matemáticas e da Natureza - CCMN, IGEO Laboratório de Cartografia –GEOCART, Departamento de Geografia [gustavoms@ufrj.br](mailto:gustavoms@ufrj.br); [leandro\\_gs86@yahoo.com.br,](mailto:leandro_gs86@yahoo.com.br) {mfernandes, pmenezes}@acd.ufrj.br

**RESUMO** - As ferramentas do geoprocessamento, por permitirem análises mais rápidas e eficientes na análise integrada de variáveis geoecológicas, têm sido utilizadas com freqüência cada vez maior como auxílio para esse tipo de estudo. Questões como a validade e qualidade das informações geradas são colocadas, uma vez que são essenciais para que os resultados obtidos se aproximem o máximo possível da realidade. Um dos cuidados a serem tomados é a necessidade de se considerar os dados e informações em sua dimensionalidade no terreno, característica muitas vezes negligenciada. A consideração da superfície real é essencial para o cálculo correto de volumes, áreas e distâncias. Assim, este trabalho tem como objetivo comparar diferentes métodos para geração de Modelos Digitais de Elevação (MDEs) para observações em superfície real em áreas de relevo acidentado, no maciço da Pedra Branca, RJ. Foi verificada a qualidade e precisão altimétrica dos MDEs gerados por dois métodos de interpolação: o método de interpolação com base em grade regular retangular (módulo TOPOGRID) e o método de interpolação de Delaunay com restrições baseado em grade irregular triangular (TIN). Os resultados gerais mostram que o método mais adequado para a área estudada é o TOPOGRID, no entanto esse comportamento foi desigualmente distribuído.

**ABSTRACT** - Geoprocessing tools have been increasingly used as support to the integrated study of geoecological variables, once they permit faster and efficient analysis. Questions like the validity and quality of the information generated, which are essentials to the approximation of the results to the reality, are placed. It's necessary to consider the data and information in it's dimensionality on the terrain, fact that's many times neglected. The consideration of the real surface is essential for correct calculation of volumes, areas and distances. This work aims to the comparison of different Digital Elevation Models (DEMs) generation methods for real surfaces observation at irregular relief areas, at Pedra Branca massif, RJ. It has been verified altimetric quality and precision of DEMs generated by two different interpolation methods: one based in rectangular regular grid (TOPOGRID module) and the interpolation method of Delaunay constrained, based in triangular irregular grid (TIN). General results show the TOPOGRID as the more adequate method for the study area, however, it has been noted that this behavior is unequally distributed along it.

#### **1 INTRODUÇÃO**

Estudos integrativos, relacionando sociedade e natureza, têm surgido com freqüência cada vez maior nos últimos anos. Dentro desse contexto, o geoprocessamento vem sendo crescentemente utilizado como ferramenta

suporte na elaboração de modelos para esse tipo de estudo. No entanto, pela necessidade de adequação desses modelos com a realidade, surgem questionamentos no processo de elaboração desses, que necessitam uma investigação científica (FERNANDES; MENEZES, 2005).

*II Simpósio Brasileiro de Ciências Geodésicas e Tecnologias da Geoinformação*

Uma dessas investigações diz respeito à não consideração da dimensionalidade dos dados e informações, ou seja, a não observância da sua existência em superfície real. Em muitos casos, é considerada a superfície planimétrica (projetada) ao invés da superfície real (tridimensional), o que pode acarretar em uma interpretação equivocada da estrutura e funcionalidade dos elementos de uma paisagem e sua dinâmica, como por exemplo no cálculo da extensão de canais e de índices geomorfológicos.

Segundo Fernandes (2004), os Sistemas de Informações Geográficas (SIGs) possuem uma grande variedade de instrumentos para se trabalhar com a dimensionalidade, mas têm uma limitação por não considerarem a irregularidade da distribuição dos fenômenos no espaço a ser analisado; os elementos e análises são trabalhados em superfície planimétrica (projetada) e não em superfície real, o que pode mascarar alguns resultados obtidos, principalmente em áreas de relevo acidentado, onde elementos planares e lineares apresentam valores maiores se interpretados em superfície real. Devido à limitação existente no trabalho com superfícies planimétricas, torna-se necessária a utilização dos Modelos Digitais de Elevação (MDEs), que permitem a observação de informações de distâncias, áreas e volumes através de uma modelagem tridimensional.

Segundo Felgueiras (1997), existem três nomenclaturas diferentes relativas a modelos tridimensionais gerados em ambiente SIG:

- x MDT Modelo Digital de Terreno: utilizado para modelagem do relevo e outros tipos de informações que variam de acordo com ele. Ex.: temperatura.
- x MNT Modelo Numérico de Terreno: quando se utiliza uma variável "z" de uma dada área da superfície terrestre; essa variável pode ser de qualquer natureza, tanto física quanto sócioeconômica, como por exemplo nível de poluição atmosférica e densidade populacional.
- x MDE Modelo Digital de Elevação: utilizado exclusivamente para a modelagem de relevo.

No nosso trabalho utilizaremos a definição de MDE, uma vez que apenas as informações de relevo são consideradas. A Figura 1 caracteriza um MDE.

Para a geração de MDEs existem diversos métodos que combinam diferentes malhas ou modelos de grade e diferentes interpoladores. Os tipos de grade utilizados são de bases regulares retangulares (GRID) ou redes irregulares triangulares (TIN), além da utilização de diferentes algoritmos de interpolação para a construção do modelo. De acordo com a intenção do trabalho, o tipo de terreno que irá ser representado e a disponibilidade de dados de entrada será evidenciado o melhor modelo a ser utilizado, permitindo maior qualidade das análises e diagnósticos a serem desenvolvidos.

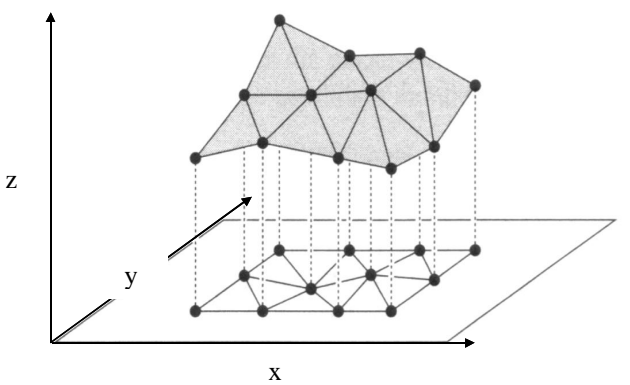

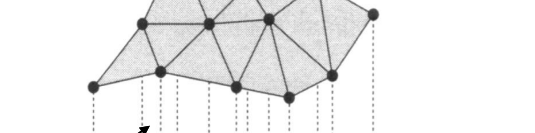

*Recife - PE, 8-11 de setembro de 2008*

*p. 000-000*

Figura 1 – Representação de um MDE no sistema de coordenadas x, y e z. Extraído de FERNANDES (2004).

Como não existe um consenso definitivo sobre essa discussão, esse trabalho visa cooperar com a discussão do melhor método para construção de MDE em áreas onde as diferenças entre as observações em superfícies planimétricas e reais são mais significativas, ou seja, em áreas de relevo acidentado.

# **2 ÁREA DE ESTUDO**

Poucos ecossistemas no Brasil apresentam uma diversidade semelhante à da extensa formação costeira brasileira conhecida como mata atlântica, onde a paisagem apresenta-se multifragmentada e profusamente variada ao longo do litoral. Esse mosaico de florestas pluviais, planícies e montanhas costeiras denominado em conjunto de mata atlântica ocupa principalmente a vertente atlântica das serranias. No trecho da região Sudeste, a fachada atlântica comporta uma variedade de biótopos que, se por um lado apresentam similaridades geoecológicas entre si, por outro levam a particularidades ditadas por diferentes condições de evolução – tanto na escala geológica quanto em natureza e intensidade das intervenções antrópicas (OLIVEIRA, 2005). O maciço da Pedra Branca (Figura 2) faz parte desse conjunto, estando localizado na parte ocidental do município do Rio de Janeiro-RJ. Possui uma área aproximada de 197,27 km<sup>2</sup> e seu relevo apresenta variações altimétricas de 984 metros, sendo assim bastante acidentado, característica importante para o tipo de avaliação proposta por esse estudo.

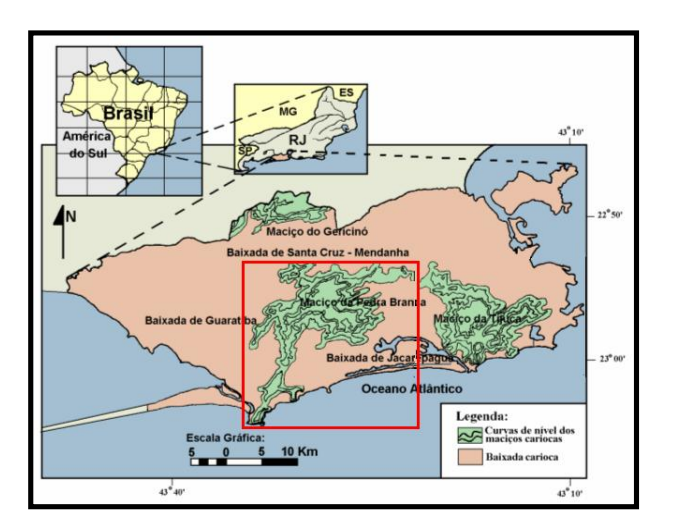

Figura 2 – Localização do maciço da Pedra Branca, Rio de Janeiro-RJ.

#### **3 METODOLOGIA**

Existem diversas formas para se construir um MDE, como através de ortofotos, imagens de satélite SPOT, imagens de radar, extração de dados tridimensionais de fotografias aéreas com a utilização de restituidores e por fim a utilização de dados oriundos da vetorização ou digitalização de curvas de nível e outros elementos topográficos (drenagem, pontos cotados, etc.), que foi o caso utilizado nesse trabalho.

A base cartográfica vetorial foi obtida junto ao Instituto Pereira Passos – IPP/RJ, na escala 1:10.000. Foram utilizadas as 18 ortofotos que cobrem a área de estudo para realizar ajustes de edição e atualização das bases de hipsometria e hidrografia, através do uso do *software* ArcGIS 9.2 para a identificação e ajuste de erros e inconsistências como curvas de nível descontínuas, sobrepostas, incompletas e cruzamento de linhas. Além disso, a base hidrográfica precisou do ajuste da canalização subterrânea e de canais subsuperficiais com os canais superficiais, de modo que se tornassem visíveis para a criação do MDE, possibilitando as análises morfométricas. Esse ajuste foi realizado com base na hipsometria e nas ortofotos do IPP (1999) além da utilização da base 1:50.000 do IPP (2004). Foi necessário também realizar a correção topológica do direcionamento dos fluxos de drenagem na base vetorial de hidrografia, isto é, a inversão da direção do curso de alguns canais, para que os segmentos de linhas respeitassem o direcionamento de montante a jusante. Vale ressaltar que o maciço da Pedra Branca foi delimitado pela curva de nível de 40 metros, servindo assim de limite para a seleção das bases que foram utilizadas na pesquisa.

Foram utilizados dois métodos interpoladores para a geração dos MDEs, um método de interpolação com base em grade regular retangular – módulo TOPOGRID (intitulado neste trabalho como modelo TOPOGRID) – e um método de interpolação de Delaunay com restrições utilizando grade irregular triangular – TIN

*L.S. Souza; G.M. Sousa; M.C. Fernandes; P.M.L. Menezes*

*Recife - PE, 8-11 de setembro de 2008 p. 000-000*

(convencionado neste trabalho como modelo TIN). Esses modelos foram gerados no software ArcGIS a partir das ferramentas "Topo to Raster" para a geração do modelo de grade regular, e "Create Tin From Features", na extensão 3D Analyst, para a geração do TIN. Os dados de entrada utilizados para criar ambos os modelos foram: pontos cotados, curvas de nível, drenagem e limite do maciço da Pedra Branca. A distribuição dos pontos cotados é representada na Figura 3.

Para a verificação das respostas de cada modelo gerado e definição do melhor método de geração de MDE para a área de estudo foram utilizados como pontos de controle os pontos cotados das cartas do IPP na escala 1:2.000, existentes dentro dos limites do maciço, num total de 8913 pontos, conforme apresentado na Figura 4. Dessa forma foi comparada a elevação obtida pelos modelos TOPOGRID e TIN com relação à elevação desses pontos na escala 1:2.000. Para tal foi utilizada a ferramenta 3D Analyst Tools – Functional Surface – Surface Spot, de forma a construir uma tabela contendo os valores de elevação do TOPOGRID e do TIN para cada localidade onde houvesse a informação de elevação pelos pontos controle das cartas na escala 1:2.000. Vale ressaltar que esses pontos controle utilizados a partir da base do IPP possuem uma distribuição bastante desigual na área do maciço, pois a grande maioria está localizada na porção norte, área mais urbanizada e onde encontramos as menores altitudes e declividades.

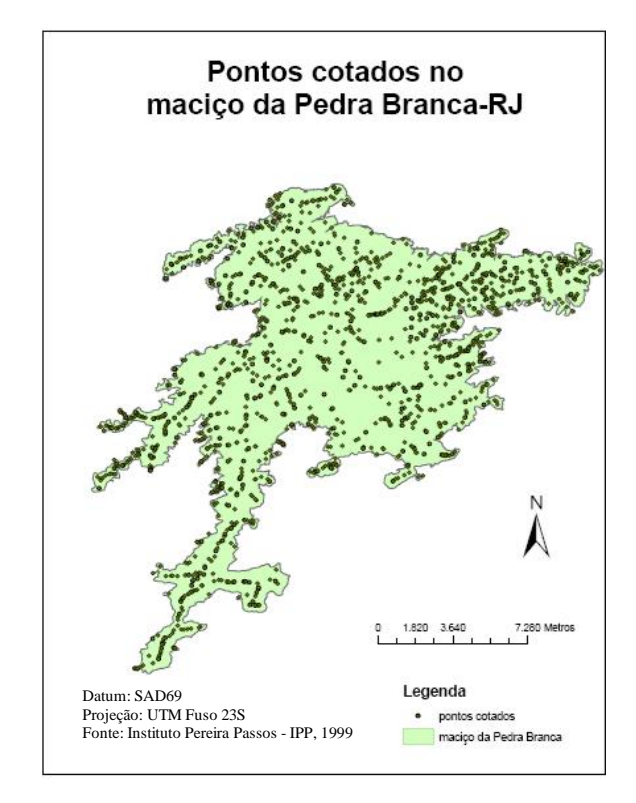

Figura 3 – Amostra de pontos cotados no maciço da Pedra Branca-RJ.

*Recife - PE, 8-11 de setembro de 2008 p. 000-000*

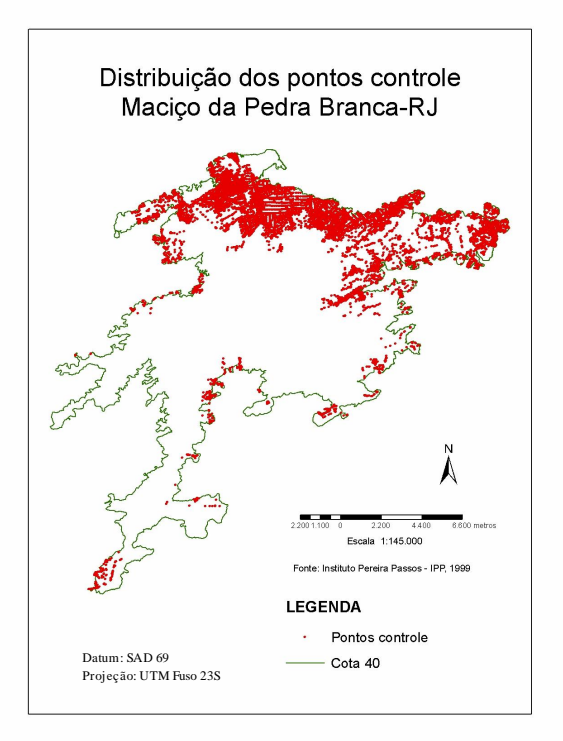

Figura 4 – Distribuição dos pontos controle.

Foi gerado também um mapa de declividade das encostas (Figura 5) a partir do mesmo software para posterior comparação da distribuição dos erros de cada modelo segundo classes de declividade, que foram estabelecidas da seguinte forma: 0º a 15º (baixa declividade); 15º a 30º (média declividade); e acima de 30º (alta declividade). O objetivo desse mapa de declividades foi de procurar identificar a existência ou não de um padrão de distribuição dos erros segundo as classes de declividades.

## **4 ANÁLISE DOS RESULTADOS**

Existe uma ampla bibliografia que compara a eficiência de diferentes métodos de criação de MDEs (FERNANDES; MENEZES, 2005). Alguns defendem o uso da grade regular retangular (GRID) como melhor modelo (KUMLER, 1994), enquanto outros defendem a utilização do TIN (MOORE et al., 1993), conforme discussão apresentada.

Todo método por interpolação apresenta uma incerteza em relação à realidade, de forma que a elevação verificada em determinado ponto dificilmente coincidirá exatamente com a elevação real, isto é, aquela verificada no terreno. Cada método também possui vantagens e desvantagens.

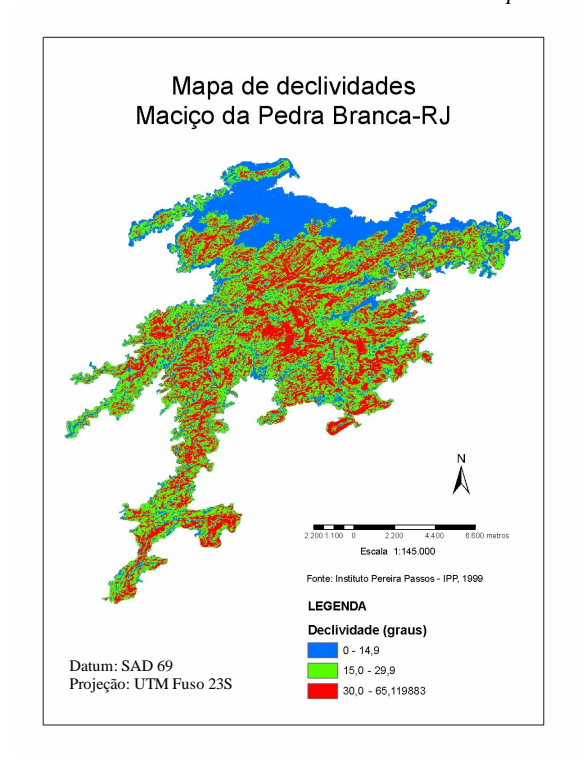

Figura 5 – Mapa de declividades.

De acordo com a distribuição dos pontos utilizados para a construção dos modelos, podemos ter diferentes níveis de confiabilidade e adequação desses (BURROUGH; MCDONNELL, 1998). Isto é, em uma superfície onde determinado fenômeno se distribui de forma descontínua, a utilização de uma base que apresente uma distribuição desigual das informações para interpolação de dados pode gerar modelos que tenham limitações para representar esse fenômeno de forma verossímil. Esse é um dos obstáculos para o método de interpolação TIN, por exemplo, que utiliza curvas de nível como vértices dos triângulos que formam a grade irregular, pois a ausência de curvas de nível por longas superfícies implica em maior incerteza do modelo gerado por esse método para essas áreas.

Os MDEs TOPOGRID e TIN são apresentados respectivamente nas Figuras 6 e 7.

Modelo Digital de Elevação TOPOGRID Macico da Pedra Branca-RJ Λ onte: Instituto Pereira Passos - IPP, 1999 Datum: SAD 69 **LEGENDA** Projeção: UTM Fuso 23S 344,374 - 457,506 796,903 - 910,035 Elevação (m) 4,977 - 118,109 457.506 - 570.638  $\overline{1}$ 910.035 - 1.023.167 118,109 - 231,241 570,638 - 683,770 231,241 - 344,374 683,770 - 796,903

Figura 6 – MDE - TOPOGRID.

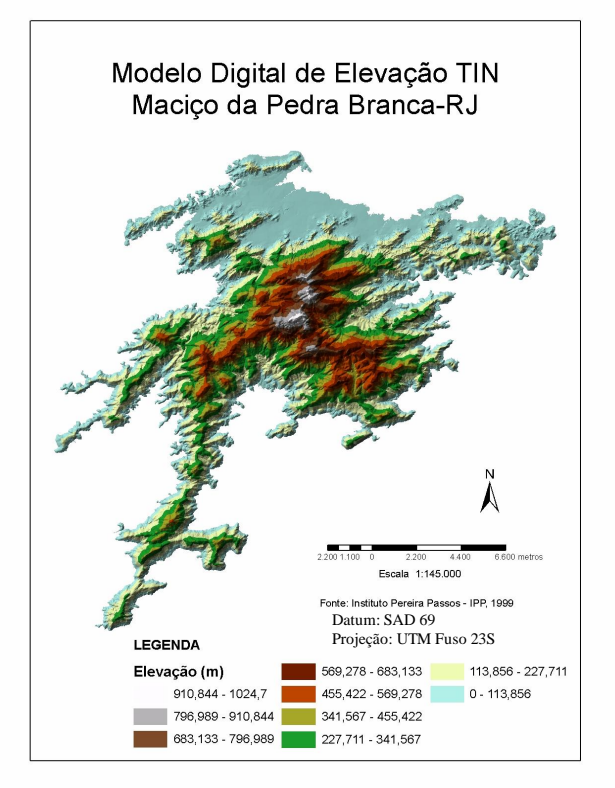

Figura 7 – MDE – TIN.

*p. 000-000* No presente trabalho, de forma geral, o modelo TOPOGRID apresentou melhor resultado para a área de estudo, comparando seu Erro Médio Quadrático (EMQ) com o erro do modelo TIN.

O EMQ é definido através da seguinte fórmula (SANTOS, 2005):

$$
EMQ = \sqrt{\frac{\sum (Z_i - Z_t)^2}{n - 1}}
$$
 (1)

*Recife - PE, 8-11 de setembro de 2008*

Onde:

 $Zi$  = valor de altitude encontrado no MDE, a partir da interpolação, para os pontos de controle;

> $Zt$  = valor de altitude efetivo do ponto controle; *n* = número de pontos controle na amostra.

Foi organizada uma tabela onde os 8913 pontos de controle foram inseridos e onde comparou-se a resposta de cada modelo para as altitudes nesses pontos. A Tabela 1 apresenta uma parte dessa tabela. O campo "Elevação" corresponde à elevação do ponto de controle; "TOPO" e "TIN" as altitudes encontradas para esse mesmo ponto pelos modelos TOPOGRID e TIN, respectivamente; |TOPO-TIN|, |TOPO-Elevação| e |TIN-Elevação| representam a diferença entre as altitudes dos dois modelos; do modelo TOPOGRID para o ponto de controle e do modelo TIN para o ponto de controle, respectivamente, para esses pontos. Com esses valores foi possível o cálculo dos somatórios e posteriormente do EMQ:

Soma | TOPOGRID-Elevação |: 1694,42 Soma | TIN-Elevação |: 8031,35

Soma | TOPOGRID-Elevação | <sup>2</sup> : 2276,0148 EMQ TOPOGRID: 0,1276795

Soma | TIN-Elevação |  $^2$  : 15682,4 EMQ TIN: 0,87975

A Figura 8 apresenta os resultados do EMQ para os modelos TOPOGRID e TIN.

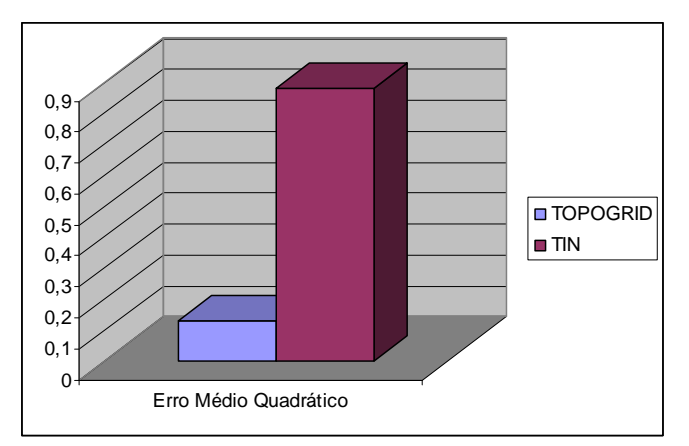

Figura 8 – Erro Médio Quadrático em metros.

Tabela 1 – Altitudes (em metros) encontradas para diferentes modelos digitais de elevação

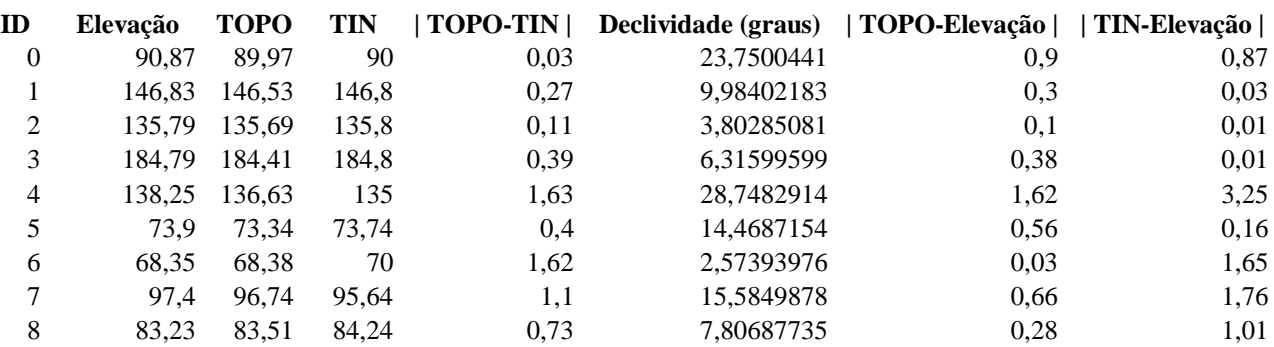

Avaliando o comportamento dos modelos em cada ponto, verificou-se que ambos os modelos atenderam ao padrão de exatidão cartográfico seguindo as normas da Concar (1984), de acordo com a Tabela 2.

Tabela 2 – Padrão de Exatidão Cartográfico para cartas topográficas.

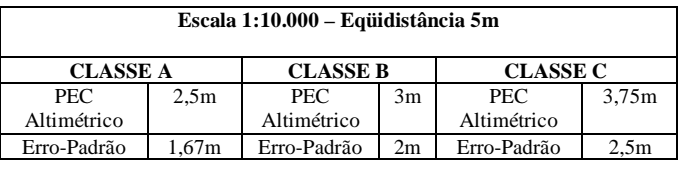

Para cartas topográficas de Classe A, apenas 10% dos pontos devem apresentar um erro maior que 2,5m, se comparado à elevação dos pontos no terreno. Ambos os modelos atenderam a essa exigência: no modelo TOPOGRID 53 pontos com erro superior a 2,5m, de um total de 8913 pontos (0,59 %); no modelo TIN, 649 pontos de um total de 8913 pontos (7,28 %).

Segundo as classes de declividades estabelecidas, obtivemos 8002 pontos com baixa declividade, 801 pontos com média declividade e 110 *Recife - PE, 8-11 de setembro de 2008 p. 000-000*

pontos com alta declividade. Para verificar a relação entre o erro na elevação do ponto em cada modelo e a declividade desse ponto, foi calculado o erro médio para os pontos para cada classe de declividade estabelecida, obtendo-se os resultados apresentados na Figura 9.

Em geral, ambos os modelos tiveram melhores respostas para declividades menores, ou seja, os pontos que apresentaram pior resposta tanto no modelo TOPOGRID quanto no modelo TIN são aqueles situados em maiores declividades. Isso ficou mais evidente no modelo TOPOGRID, sendo que o erro médio desse método supera o do TIN para as declividades acima de 30 graus, o que indica portanto que esse modelo tem uma resposta pior em declividades muito altas.

O melhor desempenho, comparativamente, do TIN nas altas declividades se deve ao fato desse método interpolador funcionar melhor com maior quantidade de dados de entrada. Sendo assim, quanto mais curvas de nível próximas, mais informação para geração do modelo, sendo essa situação justamente aquela verificada nas altas declividades, onde temos curvas de nível bastante próximas. Uma vez que a área de estudo possui uma extensa superfície plana na sua porção norte o resultado esperado para esse modelo era

justamente o de um desempenho pior para essa área, o que confirmamos observando a distribuição do erro médio do TIN para baixas declividades ao compará-lo com o método TOPOGRID.

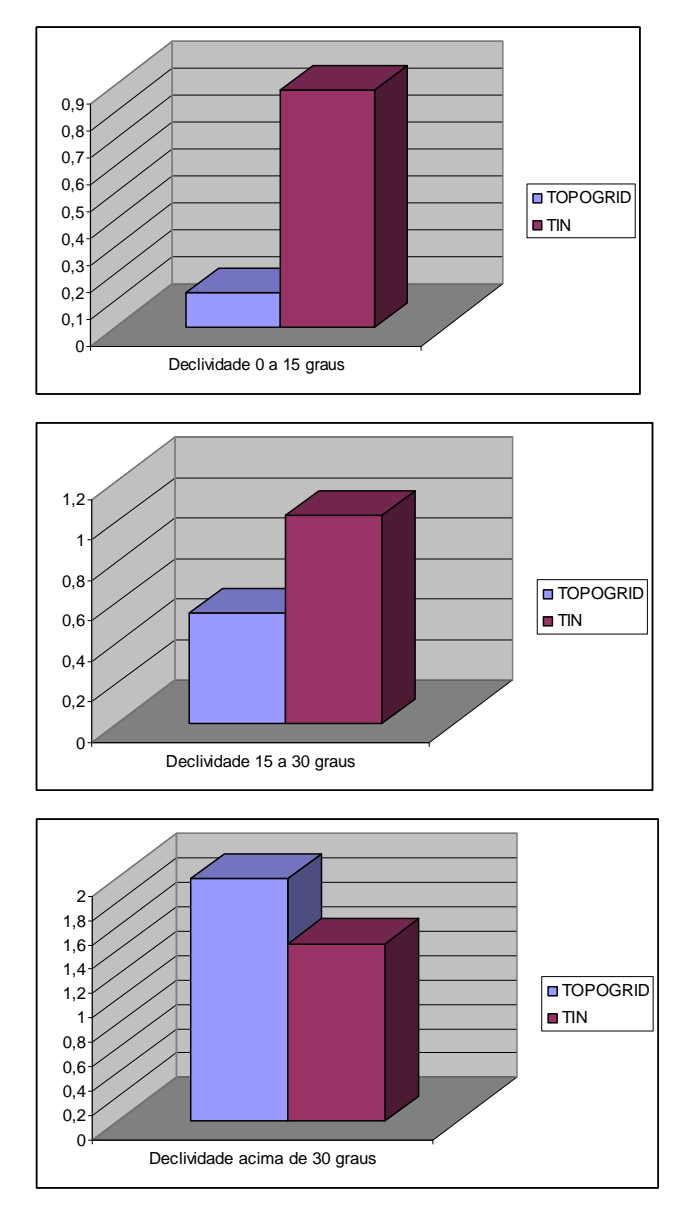

Figura 9 – Erro médio em metros segundo classes de declividade.

# **5 CONCLUSÕES**

Através da comparação entre os modelos gerados pelos métodos de interpolação TOPOGRID e TIN, verificamos para a área de estudo uma maior adequação do modelo TOPOGRID, uma vez que esse modelo apresentou menores diferenças de altitude em relação à altitude dos pontos utilizados como controle.

Características da área de estudo e das bases utilizadas que podem ter influenciado esse resultado são as grandes variações altimétricas e de declividade

*L.S. Souza; G.M. Sousa; M.C. Fernandes; P.M.L. Menezes*

da área de estudo e a distribuição heterogênea dos pontos cotados utilizados como controle. Vale lembrar que a maioria dos pontos está localizada na vertente norte, com menores declividades, o que pode ter influenciado o resultado. Além disso, nas baixas declividades, com a diminuição dos dados de entrada para a geração dos MDEs (curvas de nível afastadas e poucos pontos cotados) o modelo de grade regular se mostrou muito eficiente em detrimento ao TIN.

Concluímos que a escolha do método deverá, portanto, ser guiada pelas características geomorfológicas da área de estudo, assim como dos dados de entrada de que se dispõe. Diante disso, a geração de MDE's mais adequados permitem análises mais consistentes, uma vez que consideram a superfície real para cálculos de diversos índices geomorfológicos.

#### **REFERÊNCIAS**

BURROUGH, P.A.; MCDONNELL, R.A. **Principles of geographical information systems**. 2. ed. New York: Oxford University Press, 1998. 333 p.

CONCAR. **Decreto nº 89.817, de 20 de junho de 1984**. Estabelece as Instruções Reguladoras das Normas Técnicas da Cartografia Nacional. Brasília, 20 de junho de 1984. Disponível em: [<http://www.concar.ibge.gov.br/indexf7a0.html?q=nod](http://www.concar.ibge.gov.br/indexf7a0.html?q=nod) e/41>. Acesso em: 21 jun. 2008.

FELGUEIRAS, C.A. **Apostila do curso de Modelagem Digital de Terreno e aplicações**. São José dos Campos: INPE, 1997. 48 p.

FERNANDES, M.C. **Desenvolvimento de rotina de obtenção de observações em superfície real: uma aplicação em análises geoecológicas**. 2004. 263 f. Tese (Doutorado em Ciências) - Programa de Pós-Graduação em Geografia, Depto. de Geografia, IGEO/UFRJ.

FERNANDES, M.C.; MENEZES, P.M.L. Comparação entre métodos para geração de MDE para a obtenção de observações em superfície real no Maciço da Tijuca-RJ. **RBC – Revista Brasileira de Cartografia**, Rio de Janeiro, v.57, n.2, p.154-161, ago. 2005.

KUMLER, M.P. An intensive comparison of triangulated irregular network (TINs) and digital elevation model (DEMs). **Cartographica**, monograph 45, v.31, n.2, 1994, 99 p.

MOORE, I.D. et al. GIS and land-surface-subsurface process modeling. In: GOODCHILD, M.; BRADLEY, P.; STEYAERT, I. **Environmental Modeling with GIS**. New York: Oxford University Press, 1993. p.196- 230.

*Recife - PE, 8-11 de setembro de 2008 p. 000-000*

OLIVEIRA, R.R. Os cenários da paisagem. In: (org.). **As marcas do homem na floresta: história ambiental de um trecho de mata atlântica**. Rio de Janeiro: Editora PUC Rio, 2005. p. 23-33.

SANTOS, P.R.A. **Avaliação da precisão vertical dos modelos SRTM em diferentes escalas: um estudo de caso na Amazônia**. 2005. 116 f. Dissertação (Mestrado em Ciências em Engenharia Cartográfica) - Instituto Militar de Engenharia, Rio de Janeiro.